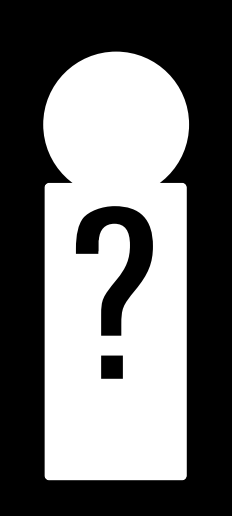

**Diplomarbeit**

# Who knows  $\sum_{\mathsf{L}}$   $\mathsf{R}$   $\mathsf{max}_{\mathsf{D}}$   $\mathsf{max}_{\mathsf{D}}$   $\mathsf{max}_{\mathsf{D}}$   $\mathsf{max}_{\mathsf{D}}$   $\mathsf{max}_{\mathsf{D}}$   $\mathsf{max}_{\mathsf{D}}$   $\mathsf{max}_{\mathsf{D}}$   $\mathsf{max}_{\mathsf{D}}$   $\mathsf{max}_{\mathsf{D}}$   $\mathsf{max}_{\mathsf{D}}$   $\mathsf{max}_{\mathsf{D}}$   $\mathsf{max}_{\mathsf{D}}$   $\mathsf{max}_{\mathsf{D}}$   $\mathsf{$

Fachhochschule Hamburg Fachbereich Gestaltung Diplomarbeit

# **Who knows?**

**Diplom-Thema**

**Illustrationen zu einem eigenen Musikstück in Form eines Musikclips**

Patrick Hespeler Geschwister-Scholl-Str. 67 20251 Hamburg Telefon: 040/ 460 59 80 E-Mail: patrickhespeler@t-online.de

1. Studiengang | Illustration

1. Prüfer: Rüdiger Stoye 2. Prüfer: Stefan Schabenbeck

Abgabetermin: 5. Juli 2002

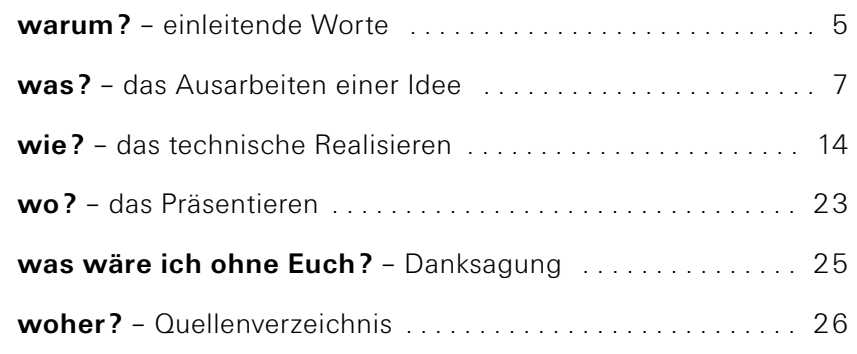

**inhalt**

#### Warum ein Videoclip?

Es sind zwei große Leidenschaften, die mich begleiten: Bilder und Töne. Diesen Passionen gilt auch meine Arbeit. Seit langem arbeite ich zweigleisig: Zum einen als Illustrator (und Grafiker) - zum anderen als Musiker. Und wenn ich mich am Anfang meines Studiums anläßlich der theoretischen Aufnahmeprüfungsfrage, was mich derzeit kulturell interessiere, über das Entdecken von Gemeinsamkeiten in bildender Kunst und Musik äußerte, so ist es für mich wie ein wiederkehrendes Motiv, wenn ich jetzt am Ende des Studiums die beiden Lieben in meiner Diplomarbeit vereine.

Ich studierte gern, und lang, was meiner musikalischen Arbeit jedoch keinen Abbruch tat - im Gegenteil - das eine schließt das andere nicht aus - das letzte aktuelle Musik-Projekt ist die Eigenproduktion eines Debüt-Albums mit meinem langjährigen Band-Projekt Le Spin Ovale. Ich empfinde das parallele Arbeiten in den zwei Bereichen Bildende Kunst und Musik als sich gegenseitig sehr befruchtend. Und letzten Endes geht es mir darum, etwas zu erzählen – ob mit farbigen Tönen oder klingenden Farben ist zweitrangig. Entsprechend umfangreich ist das Design-Repertoire, das ich mir im Lauf der Zeit aneignete: Malen, Zeichnen, Fotografieren, Kollagieren, Arbeiten am Computer, Sampeln, Musizieren ... Es liegt für mich nahe, auch diesen Aspekt in diese Arbeit einfließen zu lassen.

Das aufgenommene Album bedeutet für mich einen sehr wichtigen Schritt, mich als Musiker (Gitarrist, Komponist und Arrangeur) über Live-Konzerte hinaus in der Öffentlichkeit zu zeigen. Und es ist für mich ein Antrieb und naheliegend, diesen Schritt mit einem weiteren, ebenso wichtigen Schritt zu verknüpfen – meinem Diplomabschluß als Illustrator. Hier sehe ich eine Möglichkeit, mich selbst, gerade in der Kombination beider Leidenschaften, zu verwirklichen.

Außerdem reizt es mich, einmal direkt nach einer abstrakten, musikalischen Vorlage visuell zu arbeiten, womit gleichzeitig die Bilder um eine akustische und die Musik um eine visuelle Dimension erweitert werden.

Eine Idee: Ich bin voller Enthusiasmus, stelle ich mir vor, die zukünftigen Konzerte mit einer eigenen Video-Projektion zu begleiten. Und während ich mich in dem für mich noch neuen, reizvollen, aber ungewohnten Arbeiten mit bewegten Bildern ausprobiere, stelle ich schnell fest, daß das Entwerfen von visuellem Material für ein Konzert mit einer Dauer von ca. zwei Stunden recht hoch gegriffen ist, zumindest was die Diplomarbeit angeht. Die Liebe zur Musik hin oder her – es geht bei diesem Diplom um Bilder, während im Konzert die Musik im Vordergrund steht, und die Bilder einen eher unterstützenden, ambienteartigen Charakter haben sollen.

Für das Diplom heißt es also: Weniger ist mehr, reduzieren und konzentrieren, Qualität statt Quantität – ein ausgearbeiteter Clip soll es sein, und selbst vier Minuten Videoclip brauchen deutlich mehr Zuwendung als "ein Nachmittag im Mai". Die Arbeit wird in Teilen sowieso in die noch aktuelle Idee der Live-Projektion einfließen. Der fertige Clip wird zusätzlich auf der hauseigenen Website www.lespinovale.de präsentiert.

Bevor ich über ein Videoclip als Diplom-Thema nachdachte, überlegte ich, meine Bildgeschichte "Der Mann mit dem Klotz" zum Thema des Diploms zu machen. Doch obwohl ich für diese sehr persönliche Geschichte und deren erste Illustrationen vielerseits hohe Anerkennung bekam, ist meine Entscheidung, etwas Neues zu machen, richtig. So stellte ich doch auf der Kinder- und Jugendbuchmesse Bologna fest, daß die Verleger, denen ich diese Geschichte präsentierte, diese zwar lobten, aber nicht verlegen wollten, "weil sie irgendwie nicht in das Programm paßt"...

Frust. Die Geschichte ist gut. Sie ist persönlich und tief, doch für diese einen Verleger zu finden, ist sehr mühselig. Ähnlich ergeht es mir mit dem Musikgeschäft, wo Gutes nicht immer gefragt ist. Doch da bin ich bereits auf dem Weg, denn es besteht schon einwenig "Infrastruktur". Die andere eigene Story - der Video-Clip, wird in Live-Konzerten und im Internet präsentiert werden, und so sein Publikum finden.

Nach Jahren professioneller und erfolgreicher Arbeit als Illustrator für internationale Verlage, und gleichzeitig das Gefühl der Frustration über die engen künstlerischen Freiräume in diesem Geschäft spürend, reizt es mich nun, etwas Neues auszuprobieren, die Bilder in Bewegung zu setzen. Ich bediene mich hierbei eigenen und fremden Fotomaterials. Letzteres wird oft von mir durch Fotomontage am Computer "manipuliert". Das zeitaufwendigere Malen der vielen verwendeten Einzelbilder entfällt, wenn ich Fotos verwende. Es geht schneller, es drückt stilistisch und ästhetisch das aus, was ich fühle, und ich denke – und ich habe bereits bewiesen – daß ich im Studium zeichnen und malen gelernt habe.

Für mich geht es um Idee und Ausdruck – das Gefühl innen – auf dem Weg nach außen. Es geht mir um den persönlichen Blick auf die Dinge, die uns umgeben, den Blick auf das, was wir denken und fühlen, den Blick auf das, was wir sind. Und ich bin glücklich, wenn der Filmclip den Betrachter anregt – gedanklich bereichert und im Idealfall emotional berührt.

Ich möchte jedoch vermeiden, dem Betrachter meine Gedankeninhalte und Gefühle aufzuzwingen. Der Diplom-Clip soll so offen angelegt sein, daß sich der individuelle Betrachter sein "eigenes Bild malen", und sich so hoffentlich in ihm wiedererkennen kann. Insofern sind meine später folgenden Interprätationsansätze rein subjektiv und nicht verbindlich.

#### Ein Videoclip wird geboren

Warum soll es dieser Song sein? Von allen elf Kompositionen des Debüt-Albums ist dies die Nummer, die ich allein komponierte, arrangierte und selbst einspielte (bis auf die Schlagzeug-Spuren von Tammo Bergmann, die ich am Computer umgeschnitten habe). Sie ist sehr persönlich, angenehm kurz und kompakt. Ich mag diesen Song, er hat für mich etwas rätselhaftes, geheimnisvolles, ähnlich einem plötzlich auftauchenden und wieder verschwindenden Traum, dessen Einzelteile zu einem ganzen Bild zusammen gesetzt werden können. Dieses Stück ist für mich auf den ersten Blick eher Frage als Antwort und somit spannend. Die Musik ist nicht intellektuell konstruiert – sie kommt aus dem Unbewußten. Die Textzeile, die mir vor Jahren in einem Konzert des Blues-Sängers Joe Williams begegnete, ist mir beim Einspielen der Musik unbewußt (und verfälscht) wieder in den Kopf gekommen, mich reizte die unterschwellige Erotik.

Wenn in bezug auf die Musik und die Bilder dieser Diplomarbeit ein Zitat passend ist, dann sind es die weisen Worte eines genialen Künstlers namens Pablo Picasso:

"Je ne cherche pas – je trouve."  $\qquad \qquad$  ("ich suche nicht – ich finde.")

## Das Ausarbeiten einer Idee | visuelles Umsetzen

Ich untersuche nun mein musikalisches "Fundstück". Der Bericht des Diploms fordert, dieser intuitiv gestellten musikalischen Frage, eine intellektuelle Antwort zu geben, eine Basis. Nun soll also die linke Gehirnhälfte (Analyse, verbale Kommunikation, logisches Denken) ausbaden, was die Rechte (Emotion, Musikalität, Erlebnisgedächtnis, analoges Denken) mir eingebrockt hat. Doch bei zu starker "Intellektualisierung" des Stückes befürchte ich den Verlust des geheimnisvollen Reizes.

Analog zur musikalischen Entstehung beginnt meine erste skizzenhafte visuelle Umsetzung ebenfalls intuitiv, direkt im Videoschnittprogramm, ohne Storyboard. Das Arbeiten ohne Vorskizzen ist für mich eher eine seltenere Herangehensweise. Wie auch bei meiner musikalischen Arbeitsweise lautet jetzt die Devise: Ausprobieren, den Sinnen freien Lauf lassen, gegrübelt werden kann später.

Von Anfang an sehe ich vor meinem imaginären Auge die Verwendung von Schwarzweiß-Bildern, die als Standbilder (Stills) nur durch unterschiedliche Überblendungsarten animiert werden. Das Material stammt aus einem digitalen Bilderfundus, den ich zuvor eher intuitiv anlegte. In ihm sammle ich Scanns interessanter Bilder, über deren späteren Einsatz ich kein genaues Bild haben muß.

**analysieren**

**ausprobieren**

Ich finde eine formale Lösung in Form eines "Schlüsselloch-Ein-Aus-Zoomens" analog zum auftauchenden und wieder verschwindenden, traumartigen Charakters des Stückes. Sie basiert auf einer Assoziation zum Thema "was hinter verschlossenen Türen passiert". Fertig ist die erste Clip-Version unter Verwendung des intuitiv ausgesuchten Bildmaterials.

Als nächstes folgt eine Reflektionsphase: Für mein Gefühl stimmen Form und Stil des Materials – inhaltlich (auf den Text bezogen), aber dramaturgisch wirkt diese erste Version noch teils unschlüssig, teils im Fluß stockend. Ich sehe noch zu viele Fragezeichen, wenig Pointe.

Jetzt hilft vielleicht der Kopf weiter. Ich widme mich dem Text: "Who knows where the nose goes, when doors close?" Was sagt er mir? Muß er mir etwas sagen? Wie stark halte ich mich an die textliche Vorlage? Was sagen Außenstehende? Ich versende den umgangssprachlichen Text als E-Mail an Freunde und Verwandte. Und ich bekomme wie erwünscht viele kreative Interpretationsansätze. Doch der Gedanke an eine weitere Ausführung dieser intellektuellen Ansätze gibt mir das unbehagliche Gefühl, den Song zu sehr "zu erklären", und dem Betrachter so den Freiraum zur Assoziation zu nehmen. Ich möchte das Geheimnisvolle des Stückes erhalten und unterstreichen, und gleichzeitig etwas erzählen. Wie geht es weiter? Ich stelle mit zunehmender Analyse eine intellektuelle Blockade bei mir fest. In meinem Kopf häufen sich die Gedanken an, ohne daß sich klärende Bilder einstellen.

Perspektivwechsel, einen Schritt ab von der "Staffelei": Ich versuche in einer neuen Reflektionsphase herauszufinden, wie ich arbeite und wo die Blockaden sitzen. Und in Gesprächen fällt mir auf, daß vieles in dieser Arbeit aus meinem täglichen Leben entliehen ist: z.B. entdecke ich schon im Musikalischen viel Gegensätzliches: Humor und Trauer, Melancholie, Ambivalenz von Gefühlen, Einfachheit und Komplexität, Introvertiertheit und Extrovertiertheit. All das hat etwas mit meinem Leben zu tun. Auch das Bildmaterial gehört zu mir: Die jenigen Bilder, die nicht von mir fotografiert sind, stammen meist aus den End-Sechzigern, in denen ich geboren bin. Sie stammen aus Büchern, die sich meine Mutter als junge Grafikerin leistete. Die Inhalte der Bilder sind oft Versatzstücke meines Alltags, wie z.B. das Fernsehsofa und das "Zappen". Und der Bilderflut beim "Zappen" entsprechend, sammeln sich unzählige Bilder im Clip an, so wie es die Gedanken in meinem Kopf jetzt auch tun. Ich entdecke: **"Le clip – c'est moi!"** – Der Clip – das bin ich.

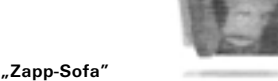

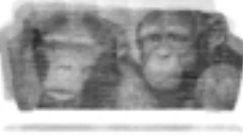

**reflektieren**

**analysieren**

**reflektieren**

Vor mir eine anwachsende Menge von Bildern und Fragen. Wer "zappt" wird allerdings nur schwer Antworten finden, da er sich keine Zeit für den dafür nötigen Gang in die Tiefe läßt. Angst sich einzulassen? – Ablenkung aus Angst vor Tiefe? – Blockade!

Doch es ist beruhigend zu sehen, daß das, was ich unbewußt kreiere, anscheinend meinem tiefsten Inneren entspricht. Die Arbeit ist persönlich – Authentizität – die Blockade fällt! Ich ahne, ich finde ein Thema – mein Thema:

**Der Clip als Dokumentation eines Seelenzustandes, quasi ein visuell-akustisches Tagebuchkapitel. Prozeß, Veränderung, Sich-selbst-bewußt-werden.**

Plötzlich macht vieles Sinn: Der von mir ursprünglich erotisch, voyeuristisch gemeinte Blick durch das Schlüsselloch erfährt eine inhaltliche Neudeutung: Der Betrachter bekommt über eine erotische Szenerie hinaus einen Einblick in eine persönliche, umfassendere Welt – meine emotionale und gedankliche Innenwelt. Die Frage "Who knows where the nose goes when doors close" wird inhaltlich entlastet, und kann jetzt als Beispiel einer Frage an sich gedeutet werden - "who?" - wer bin ich?

Und jetzt, quasi Schritte von der Staffelei entfernt, sehe ich zum ersten Mal eine effektive Antwort: Wenn der Kopf angefüllt ist mit intellektuellem Gedankenschrott, und die Blockade einsetzt, dann **geh' in dein Gefühl**, schau dich an, finde heraus, wer du bist, was du willst und was du fühlst, ... "Who?"

Ich bekomme Grund unter den Füßen. Doch aus dramaturgischer Sicht bin ich noch nicht befriedigt. Auch das Bildmaterial scheint inhaltlich, oder von der Plazierung her, nicht immer schlüssig.

Was passiert, wenn der Kopf, der Speicher übervoll ist? – Sendeschluß, Blackout, Ende, Systemabsturz! Was hilft? Den virtuellen Mülleimer leeren, Platz schaffen für das Wichtigste und Neues. Um weiter zu kommen, muß man sich manchmal von alten Denkstrukturen lösen und loslassen. Wenn der Kopf nicht weiter weiß, hilft es, in sich zu gehen, um so eventuell einen Ausweg zu finden. Warum nicht diese Erkenntnis direkt im Clip umsetzen? – Eine dramaturgische Bildidee entwickelt sich vor meinem inneren Auge: Die vielen, vielen Bilder sind schon da. Der Rhythmus der Musik fließt stetig, doch die Bildabfolge gewinnt an Tempo, die Bilder beginnen zu rasen, bis das Gehirn sie nicht mehr verarbeiten kann, dann Blackout – nichts geht mehr – auf Chaos folgt Stille – **vom Kopf in den Bauch**, dort wo neues Leben entsteht, der Mensch. Who, wer bin Ich? – in dieser Frage steckt möglicherweise dann eine weiterführende Antwort.

Der Clip ist ein Kind seiner Zeit, einer Zeit, in der es mehr Fragen als Antworten gibt, im Gegensatz zu früheren Zeiten, in denen es viele Antworten gab – viele falsche Antworten. Nehmen die unbe-

**finden**

**entspannen**

**erkennen**

antworteten Fragen heute überhand, und ist der Mensch infolge überfordert, so lohnt es sich sicherlich einmal, in sich zu gehen, hinein zu horchen, um so die inneren Bedürfnisse zu erspüren. Oftmals liegt hier die Antwort, die meist älter ist als die Frage. Meistens weiß die Nase intuitiv den richtigen Weg: "Who knows where the nose goes when doors close"...

Vom Kopf in den Bauch also. Interessanterweise habe ich die "Bauchbilder" (Bilder der sich teilenden Eizelle) schon vor der Arbeit am Clip, ohne ein spezielles Motiv im Kopf zu haben, in meinen Bilderfundus aufgenommen. Und auch der Einbau dieser Bilder in den Clip basiert ursprünglich auf einem intuitiven Impuls: Schon auf der Suche nach einem unerwarteten Handlungswechsel (einer Art Pointe) kamen mir diese Aufnahmen in den Sinn. Ich hatte das Gefühl, nach der rasant beschleunigenden Abfolge der Schwarzweiss-Bilder (das Chaos verbildlichend), nun einen ruhig fließenden Filmstreifen mit abstrakten Charakter einsetzen zu müssen, dessen Farbigkeit für mich zusätzlich eine weitere Dimension darstellt.

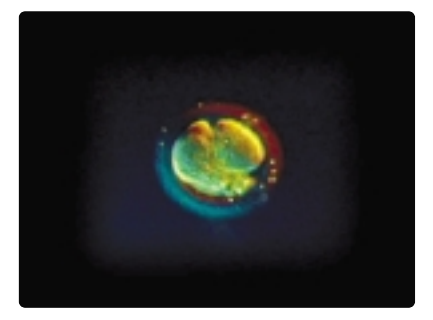

**Who? – wer bin ich?**

Die befruchtete Eizelle des Menschen beinhaltet alle Informationen für die Entwicklung des menschlichen Wesens

Die gesamt formale Lösung - das "Einzoomen" und später "Aus zoomen" durch das Schlüsselloch – halte ich nach wie vor für passend und stimmig, unterstützt sie doch zusätzlich den Aspekt "Anfang/Ende/Neuanfang". Dieser Aspekt wird auch die Präsentation der Arbeit beeinflussen – später mehr dazu.

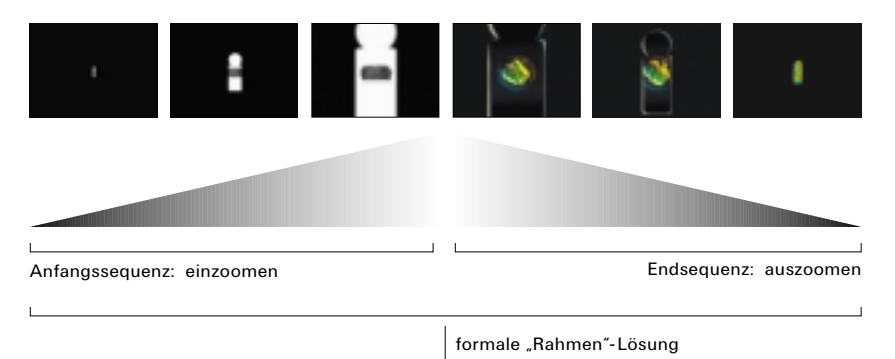

**finden**

Gleichzeitig optimiere ich jetzt die Auswahl und Zuordnung des Bildmaterials. Das Akustische ist die Vorlage, zu der das Bildmaterial in Beziehung zu setzen ist. Dabei geht es um spannende Interaktion zwischen Bild und Ton. Schon bei der ersten Clip-Version gibt es die Idee, den gesprochenen Text der Frage "Who knows..." in Form von Typographie synchron im Clip visuell zu unterstützen. Schritt für Schritt ordne ich jetzt zusätzlich teils sinnesverwandte Bilder zu, die der Sache stellenweise eine humorvolle Note verleihen, und auch teils überraschende, nicht auf den Text bezugnehmende Bilder, die obwohl sie anfangs "unpassend" erscheinen, vom Betrachter unbewußt zum visuell-akustischen Wort sehr persönlich in Beziehung gesetzt werden können.

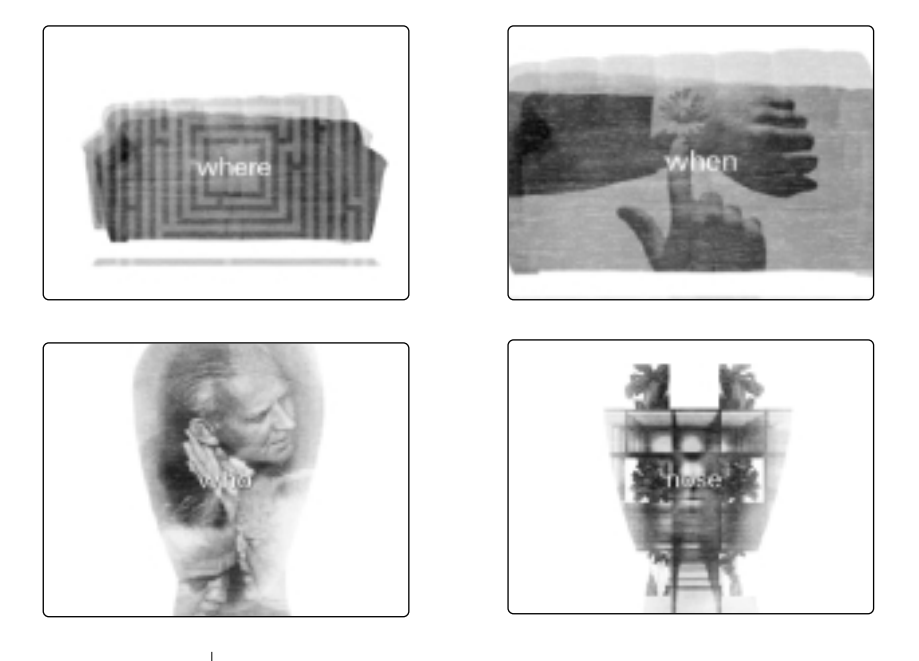

Ton und Typografie sind synchron... unterschiedlich "freie" Bildzuordnung

Die rege Korrespondenz zwischen der rechten Gehirnhälfte (logisches Denken, Sprachgedächtnis) und der linken Gehirnhälfte (Erlebnisgedächtnis) sorgt für die Verknüpfung von Bildern und Worten, die vermeintlich noch so inhaltlich entfernt scheinen können - der Kopf baut die "Story" zusammen. Je nach unterschiedlicher Menge/Art des Wissens und der Erlebniserfahrungen jedes einzelnen Betrachters, kann die "Story" unterschiedlich ausfallen: So war ich überrascht, als eines meiner "Versuchskaninchen" (ein guter Freund) mir nach dem Betrachten des Clips eine für mich sehr neue – seine – Interpretation verriet: Hiernach dreht es sich im Clip um das politische Thema "Gen-Technologie"...

**ausprobieren**

Nach zwei Liedchorussen sind die repetativen Worte eingeführt. Die weitere Verwendung von Typographie ist nun nicht mehr nötig, das Auge soll sich voll und ganz auf die Bilder konzentrieren. Ich löse die Bilder inhaltlich von der akustischen Vorlage, wodurch dem Betrachter mehr Freiraum zur Assoziation und somit seiner "Nase" die Möglichkeit gelassen wird, einen "eigenen Weg zu gehen". Der Raum für Assoziation und Interpretationen wird erweitert, wenn die Bilder nicht einfach nur visuell das "erklärend" wiedergeben, was das Akustische vorgibt. Die Bilder können parallel zur Musik eine eigene, zweite Geschichte erzählen, wodurch eine Dritte - die "Gesamtgeschichte" entsteht. Im Laufe des Clips werden die Bilder inhaltlich und in der Abfolge der Kombination immer freier, wobei ich versuche, an speziellen, durch die Musik vorgegebenen Ankerpunkten bewußt ausgesuchte und wirkungsvolle Bild-/Tonkombinationen zu erzielen. Beschleunigen die Bilder, ist darauf zu achten, daß sie noch wahrgenommen und vom Gehirn verarbeitet werden können – je kürzer das Bild zu sehen ist, desto einfacher muß es zu "lesen" sein. Um den Blackout-Effekt zu erzielen, sollen jedoch zum Ende der Beschleunigungsphase die Bilder nicht mehr wahrgenommen werden können.

Bei den von mir ausgesuchten Überblendungen habe ich mich vom rhythmischen Fluß der Musik inspirieren lassen und diese der jeweiligen Bildfolge angepaßt. Meist werden die Stills traumartig durch spezielle Überblendung so ineinander geschoben, überlagert oder auch verschmolzen, daß sich optisch für einen kurzen Moment zwischen zwei Bildern ein neues, abstrakteres Bild ergibt.

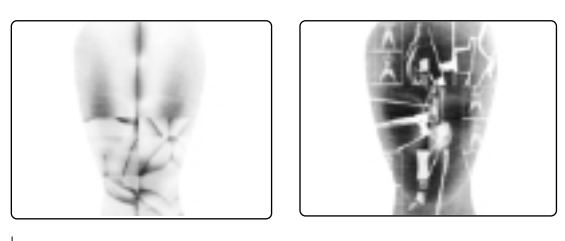

jeweils zwei Bilder im Moment der Überblendung

Da der Schlagzeugrhythmus in sich aufgebrochen arrangiert ist, entscheide ich mich, nicht harte Schnitte, sondern konträr eher kontinuierlich fließende Überblendungen zu wählen. Es entwickelt sich ein eigener, vom akustischen Geschehen teils unabhängiger, rhythmischer Fluß. Die unterschiedlichen Bewegungsrichtungen und der auf- und abschwellende Charakter der "Bildchoreografie" unterstützt unterschwellig die leicht erotische Note des Clips. Der Rhythmus bildet auch in diesem Videoclip die Schnittstelle zwischen Bild und Ton und ist der Hauptfaktor im Erzählfluß.

**entdecken**

Darüber hinaus ist der Rhythmus das, was den Betrachter verbindet: Jeder Mensch ist von Geburt an durch seinen Puls und Herzschlag ein Rhythmusgenerator. Die Erfahrung als Musiker zeigt mir: Man kann dem Zuhörer noch so "schräge" Harmonien präsentieren – stimmt der Rhythmus, ist dies mehr als die halbe Miete. Ich denke, dieses gilt auch für den Rhythmus von Bildern. Stimmt das rhythmische Gefüge zwischen Bild und Ton, hilft es dem Betrachter eventuell, sich darin wieder zu erkennen und hineinzubegeben. Dies ist ein unbewußter Vorgang.

Ein großer Musiker namens Herbie Hancock sagt: "Musik sollte nicht nur von Herzen kommen, sondern auch dort entstehen." Der Satz spricht mir aus dem Herzen, und auch das rhythmische Arrangieren meiner Bilder zu meiner Musik entspringt dem Gefühl.

Insgesamt entstehen nach und nach fünf Clip-Versionen. Die ersten vier unterscheiden sich grob betrachtet nur leicht voneinander. Doch die zuvor beschriebene Feinabstimmung und Justierung des Bildmaterials hat eine große Wirkung und "erweckt den Clip erst zum leben". Dies wäre ohne das Zusammenspiel von Kopf und Bauch nicht möglich. Die wichtigen Reflektionsphasen realisieren, konzentrieren und raffinieren das, was aus dem Gefühl heraus als Idee schon unbewußt angelegt ist. Ohne diese Phasen wäre es nicht zur aktuellen fünften Version gekommen, in der die Idee der Wendung (vom Chaos in die Stille, von Schwarzweiß in die Farbe) die aus dem ursprünglichen, zwar interessanten, aber auch eventuell leicht beliebigen Clip, ein rundes, rhythmisch fließendes Gesamtgebilde macht. Wenn mir im Studium eines klar geworden ist, dann die Tatsache, daß es zum Schaffen eines Kunstwerkes beides benötigt: **Kopf und Bauch.**

In dieser letzten Version greife ich erstmals in die musikalische Form ein: Ich verlängere den künstlich "zirpenden" Sound am Ende des Songs, um so mehr akustische Basis für die bewußt lang gestaltete Präsentation der "magischen" Eizellen-Sequenz zu bekommen. Mein Gefühl sagt mir beim wiederholten Betrachten des Clips, daß die längere "Ruhe"-Phase den Kontrast zur "Chaos"-Phase und damit die Wirkung verstärkt. Dies ist die einzige Handlung, bei der sich der Ton dem Bild anpaßt. In der heutigen Video-Kultur kommt es häufiger vor, daß den Zuschauern eine spezielle Videoversion, in der der Ton teils dem Bild angepaßt ist, offeriert wird. Doch auch wenn ich mich hier und da von den Clips der Musiksender wie z.B. MTV oder VIVA gern inspirieren lasse, so freut es mich zu erkennen, daß in dieser sehr persönlichen Arbeit eher wenig von modischen Maschen zu finden ist ...

... ein Clip ist geboren.

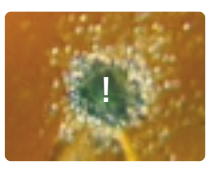

**betrachten**

**vergleichen**

**freuen**

# Das technische Realisieren

Das Equipment

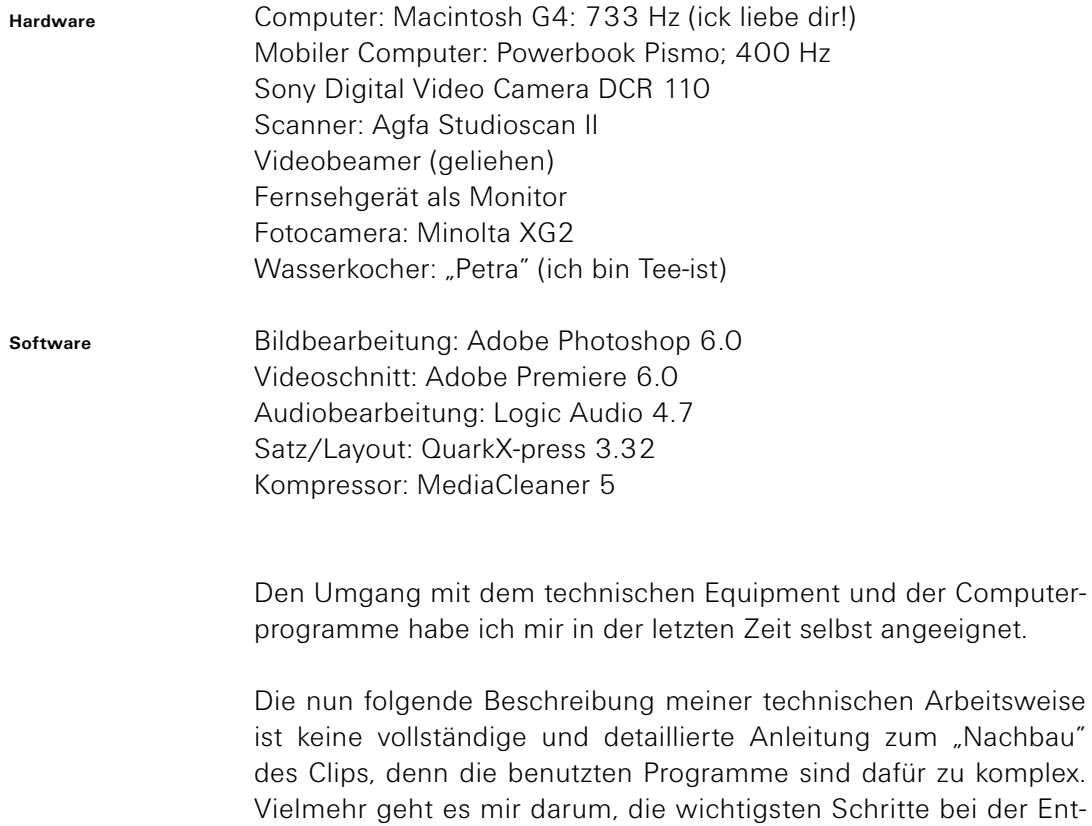

stehung dieses Videoclips zu veranschaulichen.

 $1$ 

Bevor ich den Videoclip entwerfe, in einem Videoschnitt-Programm, das Bild und Ton kombiniert, durchforste ich meine Bildquellen, ohne speziell etwas zu suchen. Im Lauf der letzten Jahre haben sich auf meiner Computerfestplatte Daten von Bildern angesammelt, die mir irgendwie interessant vorkommen. Auch in meinem Bücherregal befinden sich Bildbände, deren Seiten interessanten Bildmaterials durch farbige Papierstreifen für zukünftige Projekte, von denen ich oft noch gar nichts weiß, vorgemerkt sind.

Ich wähle aus, was mir gefällt. Dabei habe ich die aus dem Songtext zuvor abgeleiteten Stichworte wie z.B. "Geheimnis, Türen, Nase, Erotik" im Kopf. Es gilt nun Bilder zu finden, die mit diesen Begriffen eine interessante Kombination eingehen. Beim Sammeln des Materials spielt der Zufall eine große Rolle, denn der hat manchmal mehr Spannung und Witz als die intellektuelle Idee.

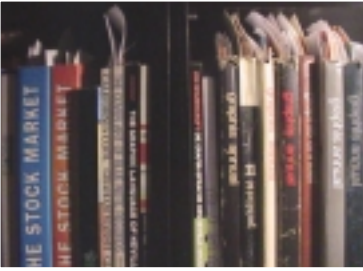

Bildmaterial vorgemerkt

# $2$

Bilder aus Büchern (und anderen Aufsichtsvorlagen) scanne ich mit einem Flachbettscanner. Sie kommen so digitalisiert auf meine Computerfestplatte. Hierbei achte ich darauf, daß ich die Bildgröße so anlege, daß bei kleinstmöglicher Datenmenge die Datei groß genug ist, um bei einem eventuellen Skalierungsvorgang kein Qualitätsverlust zu bekommen.

# $3 \overline{\phantom{0}}$

Die digitalisierten Bilder werden grob in Hinsicht auf Bildgröße, Auflösung, Helligkeit, Kontrast, Fehlerbeseitigung im Bildbearbeitungsprogramm Adobe Photoshop bearbeitet, optimiert, und als Graustufen-Pict mit der Bildschirmauflösung von 72 dpi abgespeichert. Das Pict-Format ist zum Import in das später verwendete Videoschnittprogramm geeignet.

# $4$

Ich animiere die ersten schwarzweißen Bilder (Stills) im Videoschnittprogramm Adobe Premiere. Ich finde eine Darstellung, bei der die Stills während des gesamten Clips durch eine darüber liegende Maske präsentiert werden. Als Masken fungieren drei Leitmotive: Schlüsselloch, Sofa, Kopf. **Bilder animieren**

# **Bilder scannen**

**Bilder (er)finden**

**Bilder bearbeiten**

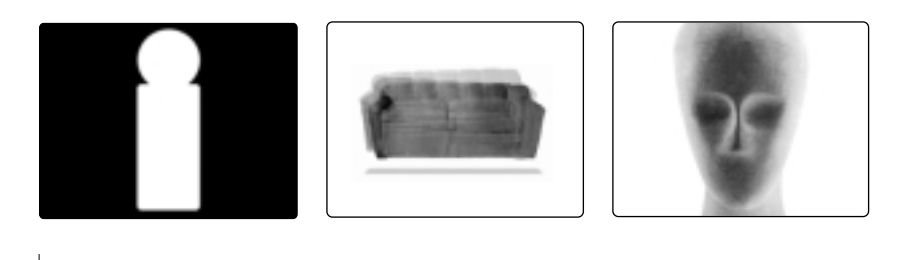

die drei Masken

#### $5$

Ich erstelle in Photoshop ein Arbeitsdokument mit den drei Maskenmotiven, auf unterschiedlichen Ebenen verteilt. Das Dokument hat, entsprechend dem Clip, ebenfalls die Auflösung von 72dpi und die Bildschirm-Auflösung von 720 x 576 Pixeln, wie sie von digitalen Videosystemen angefordert wird. In dieses Dokument werden alle von mir ausgesuchten Stills zur finalen Bearbeitung eingesetzt und durch die gewünschte, eingeblendete Maske dargestellt, mit einer dem späteren Clip entsprechenden Ansicht. Dies gestattet mir eine komfortable Bearbeitung der Stills, falls diese z.B. noch skaliert, positioniert oder retuschiert werden müssen.

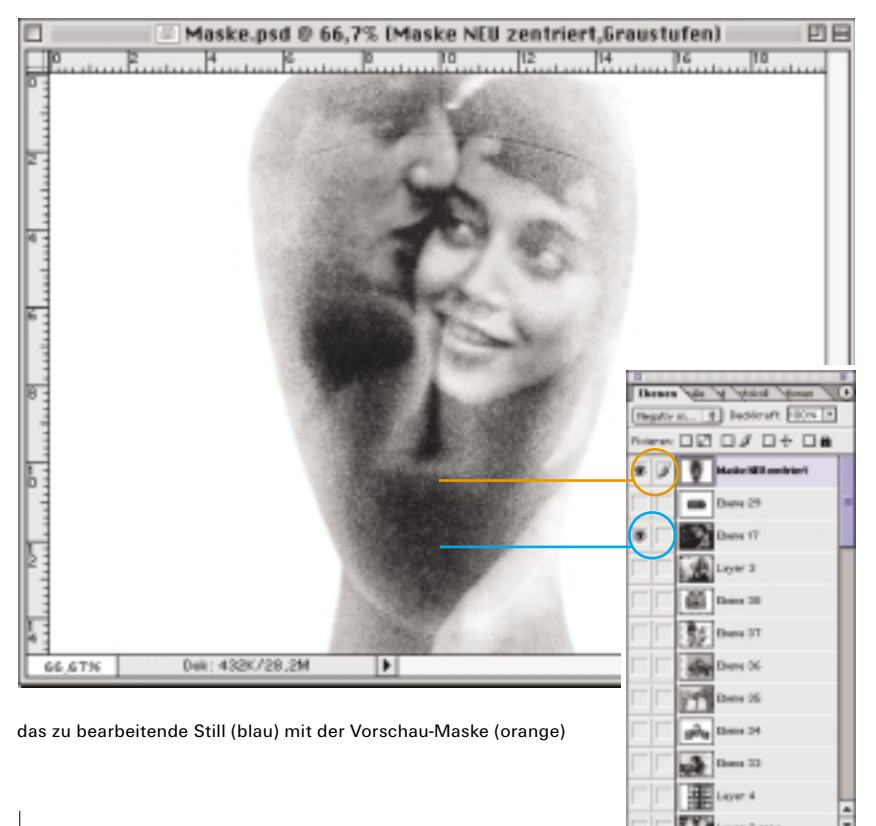

Photoshop: Vorschaufenster (oben), Ebenen-Palette (rechts)

**Bilder differenzieren**

Anschließend werden die so bearbeiteten Einzelbilder ohne die Maskenansicht in einen neuen Ordner gespeichert (Graustufen-Pict 72 dpi). Auf diesen Ordner wird später das Videoschnittprogramm als Quelle zurückgreifen.

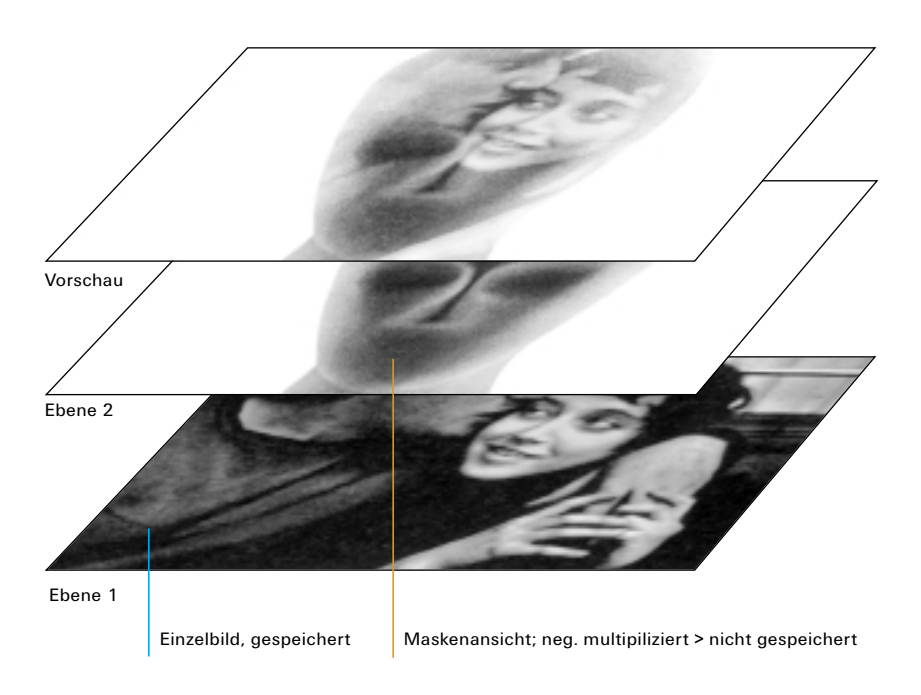

Auch das Internet kann als Quelle für gesuchtes Bildmaterial dienen: Im Fall der "Kuckucksuhr" wurde ich dort fündig. Die mit Photoshop einmontierte "Nase" scannte ich aus einer alten Zeitschrift:

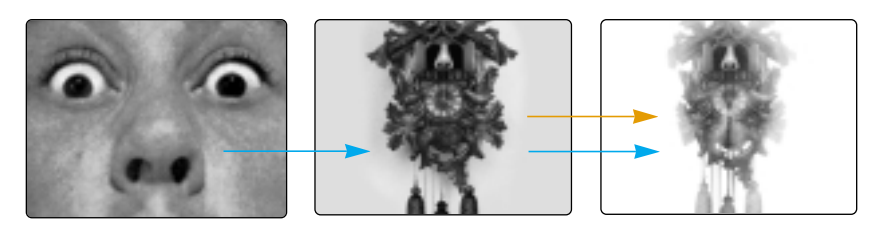

Ansicht im Clip

# $6$

**Audiodaten bereitstellen**

Bevor es in den Filmschnitt geht (Zusammenstellung aller Bild- und Tonelemente im Clip), sorge ich für die Bereitstellung der Tonvorlage. Da das Debüt-Album, von dem das Stück "Who Knows" stammt, von meinen Bandkollegen und mir auf dem selben Computer produziert wurde, stehen mir hier die gemasterten Audiodaten, die im Programm Logic Audio als .aiff\_interleaved, 16 Bit-Stereo formatiert und gespeichert werden, zur Verfügung.

7 Daten organisieren

**Daten organisieren**

Jetzt lege ich einen Clip-Ordner auf dem Schreibtisch meines Rechners (mein Hauptwerkzeug bei dieser Arbeit) an. In diesem Hauptordner werden alle zu verwendenden Bilddateien, Audiodaten und Filmsequenzen jeweils in Unterordner gegliedert und gesammelt. Hier befinden sich ebenfalls die Arbeitsdokumente. Ich nenne diesen Ordner who\_knows\_clip:

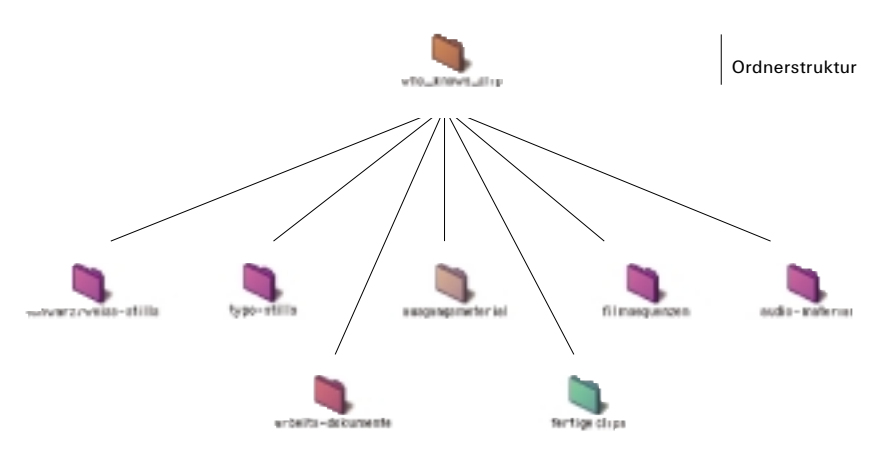

8 Clip entwerfentliche Europäische Europäische Europäische Europäische Europäische Europäische Europäische Europäische Europäische Europäische Europäische Europäische Europäische Europäische Europäische Europäische Europäi

Die Voraussetzungen sind nun geschaffen: Das benötigte Datenmaterial liegt geordnet vor und kann anschließend im Videoschnittprogramm Premiere zusammengestellt werden. Bevor ich anfange, wähle ich folgende allgemeine Dokument-Vorgaben für Video: Die Bildgröße (Framegröße) von 720 x 576 Pixeln entspricht der DV-Auflösung für digitale Videosysteme. Die Bilder werden im DV-PAL-Modus komprimiert. Die Bildwiederholungsrate beträgt 25 Bilder pro Sekunde. In Deutschland ist die Bildwiederholungsrate 50 Hertz getaktet. Das bedeutet, daß in meinem Clip 25 Einzelbilder (Frames) pro Sekunde für den Bildfluß sorgen. Diese 25 Frames teilen sich in 50 Halbbilder (in obere und untere Bildzeilen) auf. Bei einer Clip-Spieldauer von ca. 3:20 Minuten und 25 fps (frames per second), werden dem Betrachter über 5000 Einzelbilder vor Augen geführt – eine große Menge, die zunächst vom Computer berechnet werden muß, doch dazu später mehr.

Im Schnittfenster arrangiere ich die importierten Bilder und Audiodaten. Die Bilder kommen in Videospuren und der Stereo-Ton in eine Audiospur. Vorab markiere ich mir zwecks besserer Orientierung musikalische Sinnabschnitte in der Zeitleiste des Schnittfensters. Synchron zum gesprochenen Wort auf der Tonspur, setze ich die zuvor ebenfalls in Premiere erzeugten Bilder, die diese Worte in Form von Typographie beinhalten, in eine Videospur. Später werden diese Typobilder (pro Wort ein Bild) mit transparentem Hintergrund synchron zu Ton und Foto-Stills erscheinen.

#### **Clip entwerfen**

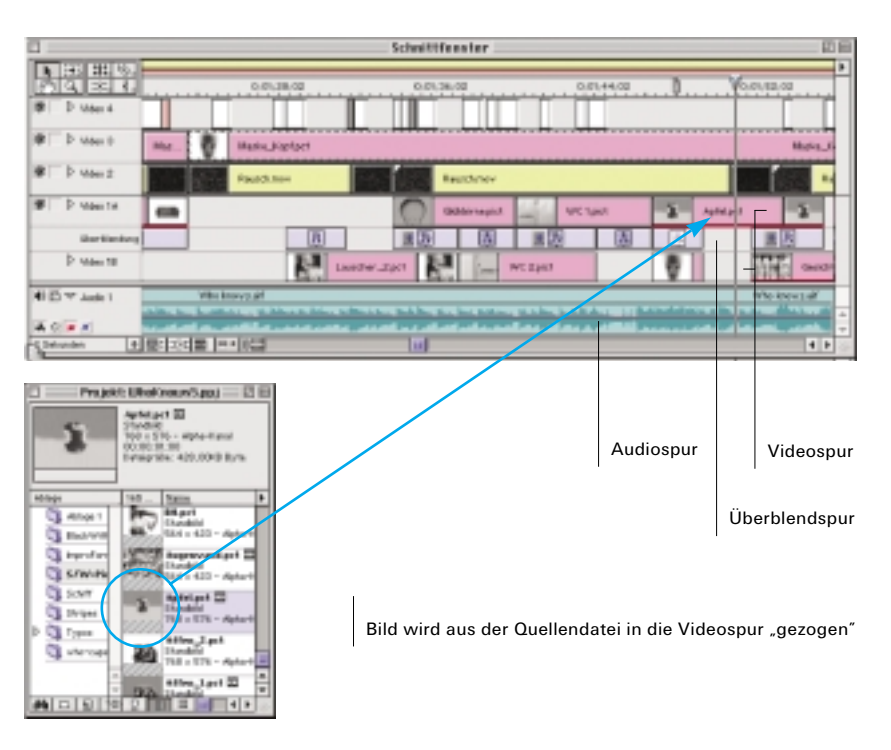

Ich setze die Bilder in die Videospuren ein. Was die Positionierung und Dauer der einzelnen Stills betrifft, so gehe ich nach meinem subjektiven Empfinden.

Bei einer Bilddauer von 4 Sekunden wird der einzelne Frame 100 mal wiederholt (4 x 25 fps = 100). Weil ich in diesem Clip größtenteils mit Stills arbeite, spare ich Zeit, da die Wiederholung der Stills vom Rechner schneller verarbeitet werden kann, als eine importierte Filmsequenz (s. Ende des Clips), deren Einzelbilder alle unterschiedlich sind. Es hängt u.a. also sehr von den Elementen auf den Spuren ab, wie schnell mir der Computer eine Vorschau von dem Skizzierten errechnen kann. Die Vorschau hat ein eigenes Fenster:

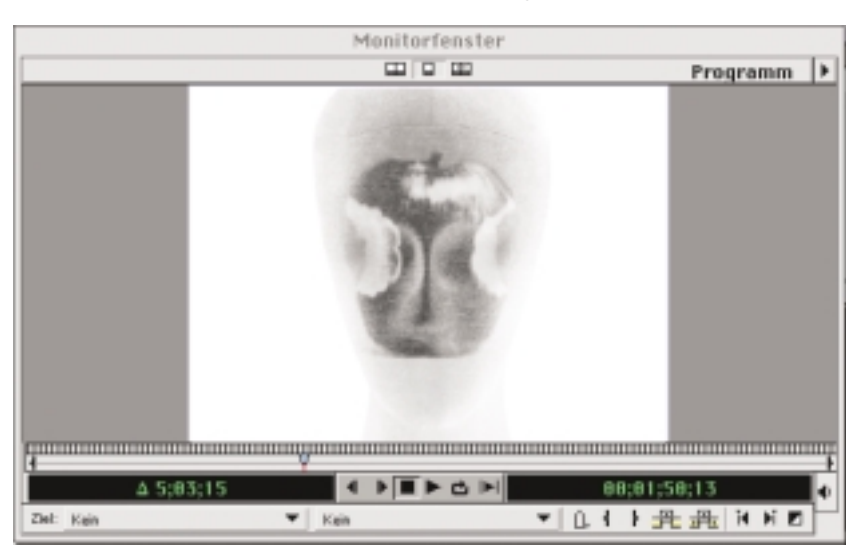

In einer speziellen Spur, die das Programm für Überblendungen vorsieht, lege ich die Überblendeffekte an, die den Übergang von einem Bildelement in das andere gestalten. Hier gehe ich nach Gefühl vor – es spart Zeit, wenn ich mir nicht nach jedem Vorgang die Vorschau berechnen lassen muß. Die dafür nötige Erfahrung bekommt man allmälich im Laufe der Zeit.

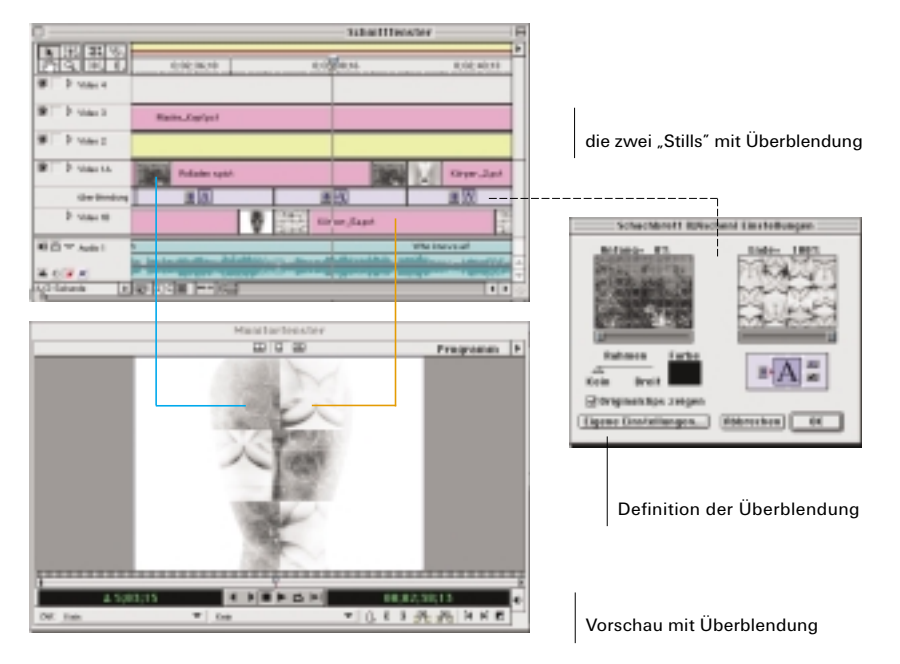

Das Einsetzen der vorbereiteten Filmsequenz der sich spaltenden Eizelle geschieht wie das der Stills: Per "Drag and Drop"-Verfahren (klicken, ziehen, loslassen) werden die Filmstreifen an eine geeignete Stelle einer Videospur gezogen. Dort positioniert, kann man mit spezielleren Werkzeugen die Länge des Streifens trimmen, z.B. kürzen.

#### 9

Das Programm Premiere bietet eine Menge an Effekten, wie z.B. das Ein- und Auszoomen. Die Effekte können per Mausklick dem gewünschten Bildelement wie z.B. dem "Schlüsselloch"-Pict zugewiesen werden. Um den Zoomvorgang treffend zu gestalten, braucht es mehrere Versuche, in denen die Zoomgeschwindigkeit, -richtung, -beschleunigung etc. definiert werden. Die Vorschau zeigt grob den Ablauf, kostet aber Zeit.

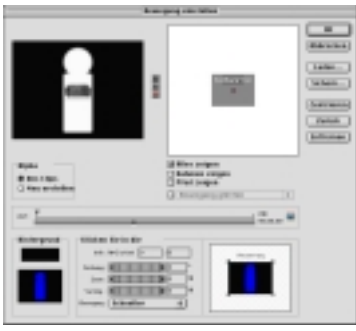

Definition des Bewegungsverlaufs

**animieren**

Weitere wichtige Effekteinstellungen sind die Filter. Sind z.B. im Schnittfenster mehrere Bildelemente zeitgleich auf mehreren Videospuren verteilt, kann man hier den einzelnen Bildelementen Transparenzeinstellungen zuweisen. Ähnlich dem Arbeiten in verschiedenen Ebenen in Photoshop, gibt es durch diese Filter auch hier die Möglichkeit, Bilder durchscheinend, abdeckend, aussparend, abdunkelnd, aufhellend etc. jeweils in Bezug auf die Bilder in den darunter oder darüber liegenden Spuren zu gestalten.

Beispielsweise werden während eines Großteils des Clips zahlreiche Stills in der Silhouette eines Kopfes präsentiert. In diesem Fall bildet das "Kopf.pict" die Maske mit der Transparenzeinstellung "Negativ Multiplizieren". So erscheinen optisch die Stills in der darunterliegenden Spur nur dort, wo die Maske dunkle Bereiche aufweist:

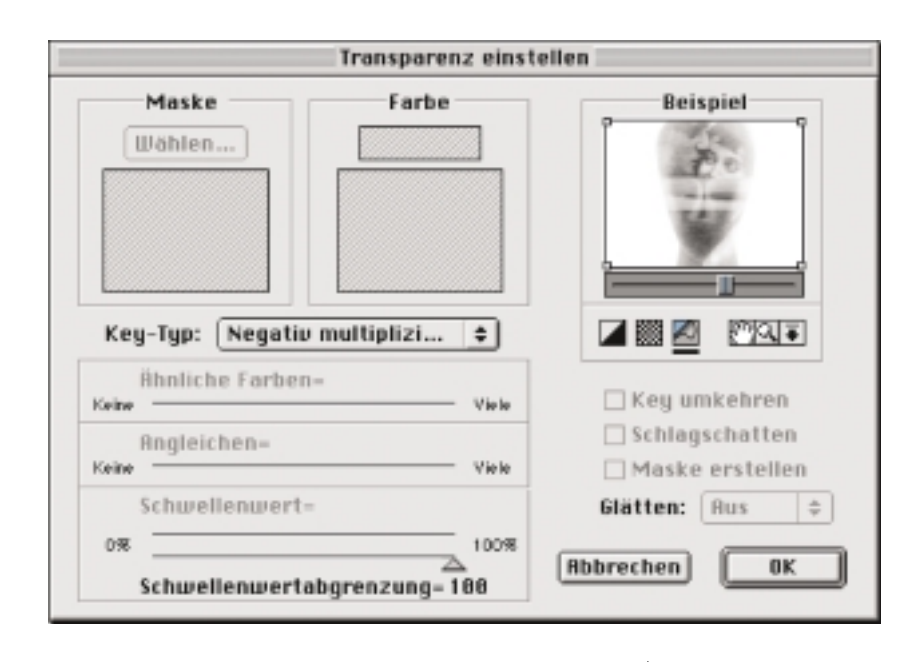

Definition der Transparenz

#### $10$

Will man nun den gesamten Clip mit Videospuren, Audiospuren und allen angelegten Überblendungen und Filtereffekten betrachten, müssen alle in diesem Dokument skizzierten Daten vom Computer gerendert (berechnet) werden. Das dauert seine Zeit. Wie zuvor erwähnt, kommt hier eine große Menge an Video- und Audiodaten zusammen, die nur ein sehr leistungsstarker Rechner mit entsprechend großem Arbeitsspeicher berechnen kann. Und obwohl ich mit einem solchen arbeite, wird meine Geduld oft genug gefordert: Bei vielen benutzten Spuren mit aufwendigeren Filtern und Effekten kann die Berechnung der Daten von einigen Sekunden Clip mehrere Stunden dauern!

**Clip rendern**

Doch die Verwendung von rechenintensivem Filtereinsatz und Filmsequenzen hält sich bei dieser Arbeit glücklicherweise in Grenzen! Für das Rendern des gesamten Clips benötigte mein Freund, der Computer, ca. zwei Stunden. So wurde ich (um es mit Helge Schneiders Worten zu sagen) zum Gegenteil eines Atheisten: Ein Tee-ist.

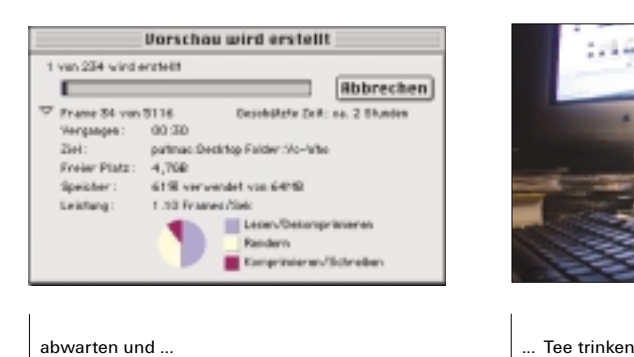

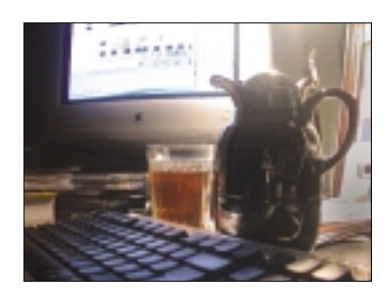

## $11$

Nachdem ich den fertigen Clip wochenlang optimiert und gerendert, optimiert und gerendert habe, kann ich, sofern genügend Speicherplatz auf der Festplatte vorhanden ist, diesen in verschiedenen Formaten, z.B. für den Einsatz im Fernsehen, für die angestrebte Videoprojektion oder für das Internet exportieren und abspeichern. Das Abspeichern für die Videoprojektion erfordert das Quicktime-Movie-Format. In diesem Format kann ich den Clip direkt von einem PC oder Macintosh abspielen und ihn per angeschlossenem Videoprojektor (Beamer) projizieren. Das Berechnen der Quicktime-Daten dauert bei meinem gerenderten Clip noch einmal ca. zwölf Minuten (bei einer Clip-Dauer von sechs Minuten). Den so erhaltenen Film kann ich mittels eines angeschlossenen Camcorders sehr unkompliziert auf Video ausspielen. Dieser Vorgang geschieht in Echtzeit, er entspricht der jeweiligen Filmlänge.

In komprimierter Form wird der Videoclip anschließend für das datenmengenunfreundliche Internet aufbereitet. Damit die Datenmenge möglichst gering ist, komprimiere ich den Clip mit dem Programm MediaCleaner. Der Clip wird auf der Website meiner Band www.lespinovale.de präsentiert.

# Technik ist nicht alles...

Die im Clip verwendeten einzelnen Bildelemente sind qualitativ nicht immer erster Güte. Der Grund ist u.a., daß Fotos größtenteils aus Büchern und nicht von Original-Vorlagen gescannt wurden. Auch die verwendeten Filmsequenzen haben durch Kopier- und Bearbeitungs-

**Clip ausspielen**

vorgänge an Qualität etwas verloren. Um einen High-End-Clip zu produzieren, bedarf es Ressourcen, die weder mir noch der Schule zur Verfügung stehen.

Für mich ist jedoch die technische Qualität nicht ausschlaggebend. Entscheidend sind inhaltliche und ästhetische Qualität.

# Die Präsentation

Die Idee ist, den Filmclip per Videoprojektion (Beamer) auf eine Grossleinwand zu projezieren. Das "große Bild" ist eindrucksvoller, als der kleine Monitor. Außerdem ist nach wie vor die Präsentation auf Live-Konzerten geplant, die ebenfalls mit Beamer realisiert werden soll. Es gibt zwei Möglichkeiten zum Abspielen des Clips. Die erste ist, den Clip direkt von einem an den Projektor angeschlossenen Rechner (z.B. Powerbook) abzuspielen. Die zweite Möglichkeit ist, den Clip von einem an den Projektor angeschlossenen Videorecorder abzuspielen. Der Nachteil dieser Methode ist, daß, wie zuvor beschrieben, der Film erst auf Video ausgespielt werden muß. Zwar kann man dann den wertvollen Rechner zuhause lassen, doch ist man im geplanten Fall einer Projektion mit mehreren Videoclips (z.B. Live-Konzert) in der technischen Bedienung weniger flexibel. Vor allem ist mit dem Ausspielen auf Video meistens ein Qualitätsverlust verbunden.

Für die Präsentation im Rahmen des Diploms entscheide ich mich für das Abspielen des Films vom Computer. Einmal abgesehen vom technischen Standpunkt halte ich es für sehr passend, den Film in einer Endlosschleife (Loop) zu präsentieren. So unterstützt die Präsentation den inhaltlichen Aspekt des "Kreislauf des Lebens - Anfang, Ende, Neubeginn...". In der realen Umsetzung wird der Clip mit der formalen Lösung des Zooms, durch das Schlüsselloch quasi aus dem "Nichts" kommend, dorthin wieder verschwinden, gefolgt von einer kurzen Weile schwarzer Bildfläche. Nur der Ton in Form des kontinuierlich "wabernden", leisen Sound-Teppichs verbleibt im Raum, und signalisiert dem Betrachter darüber hinaus, daß die Präsentation andauert. Es folgt erneut der Videoclip. So bekommt der interessierte Betrachter wiederholt die Gelegenheit, sich in diesen sehr kurzen und aktionsreich verdichteten Filmclip hineinzubegeben und eventuell neue Assotiationen und Eindrücke zu erfahren.

Um die dem Clip innewohnende geheimnisvolle Athmosphäre voll zur Geltung zu bringen, ist der Präsentationsraum neutral gehalten – alles was vom Film ablenkt, wie beispielsweise Mobiliar und weitere Geräuschquellen, sind hier fehl am Platz. Der Focus zielt auf die Leinwand, der Rest des Raumes ist dunkel.

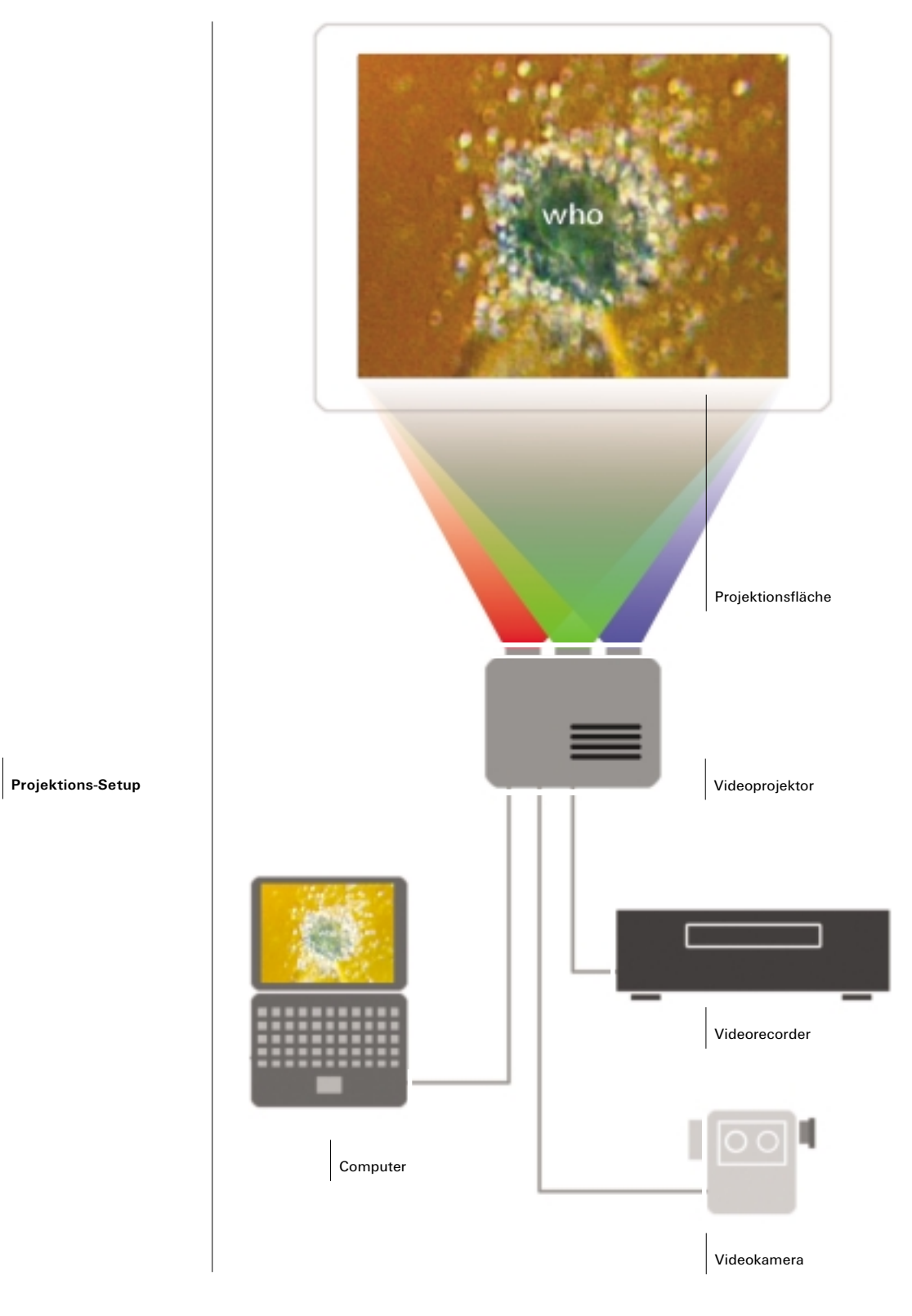

Ich bedanke mich bei ...

**danke!**

meinen Bandmitgliedern von "Le Spin Ovale", Steffan, Carsten und Tammo, für die schöne Musik, die wir miteinander finden und erstmalig auf Platte aufnehmen konnten,

den Proffessoren Rüdiger Stoye und Stefan Schabenbeck für ihre Offenheit und Begeisterungsfähigkeit (und speziell für Rüdigers Vier-Sorten-Teemischung)

und Herrn Mohamed T. Manssouri, der mir in technischen Fragen sehr hilfsbereit zur Seite stand,

Manfred Brandt und Jan Krahn für technischen Support,

meinen Eltern, die mir die Freiheit ließen, meine Kreativität zu leben,

Xenia Schilb, die es gut mit mir meint und gut zuhören kann,

meinem Buder Stefan und meinen Freunden Matze, Stefan, Klaus, Ossi u.v.a. für deren kreative Interpretationen des Songtextes,

Susanne und Katharina, die mir zum Clip und vom "Klotz" abgeraten haben,

Mischi, Stefan Grunow und Heiko für ihr technisches Wissen und Heiko sowieso für alles (Papa wird für dich kochen...),

Hermine für ihr Ohr und ihre emotionale Intelligenz,

Herbie Hancock und Pablo Picasso für deren weise Worte,

... und ich bedanke mich beim lieben Gott, der mir Kreativität, Herz, Verstand und Zeit geschenkt hat.

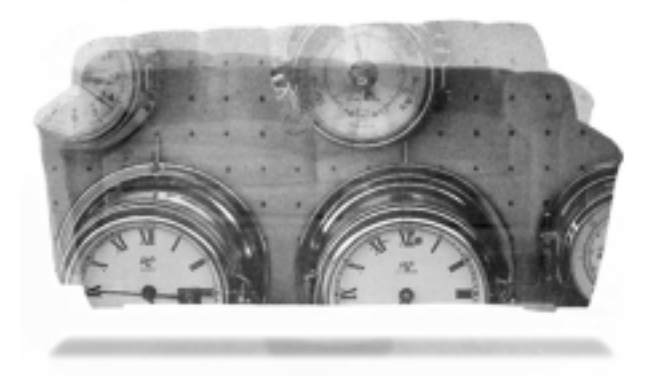

# Quellenverzeichnis

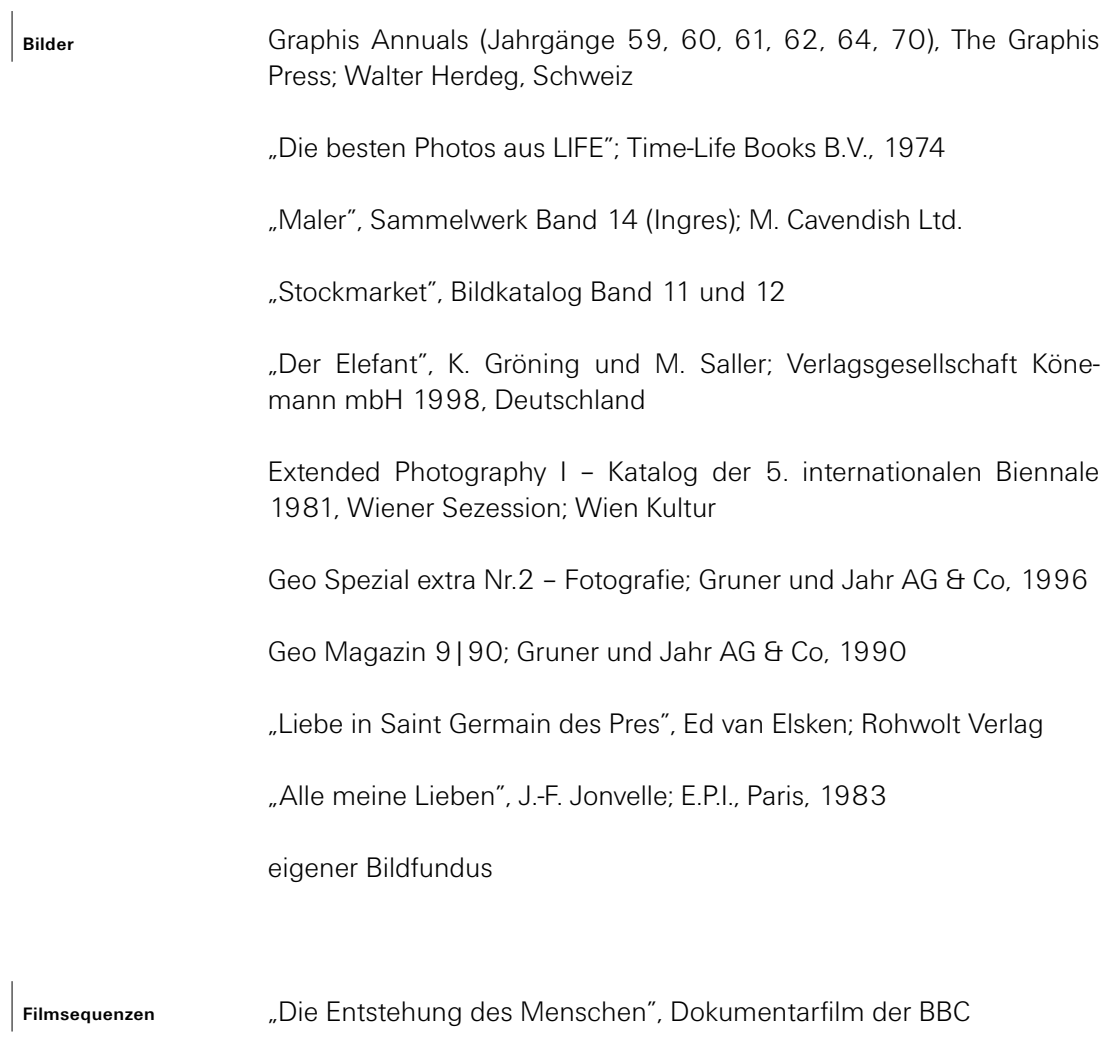

"Brainstorm", D. Urban; Bruckmann, 1996 **Wissenswertes**

Ich versichere, daß ich die Diplomarbeit ohne fremde Hilfe selbständig verfaßt und nur die angegebenen Quellen und Hilfsmittel benutzt habe. Mit einer Einsichtnahme in der Bibliothek bin ich einverstanden.

**Datum**

Hamburg, den 20. Juni 2002

**Unterschrift**

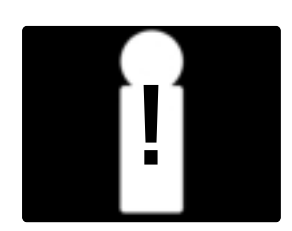

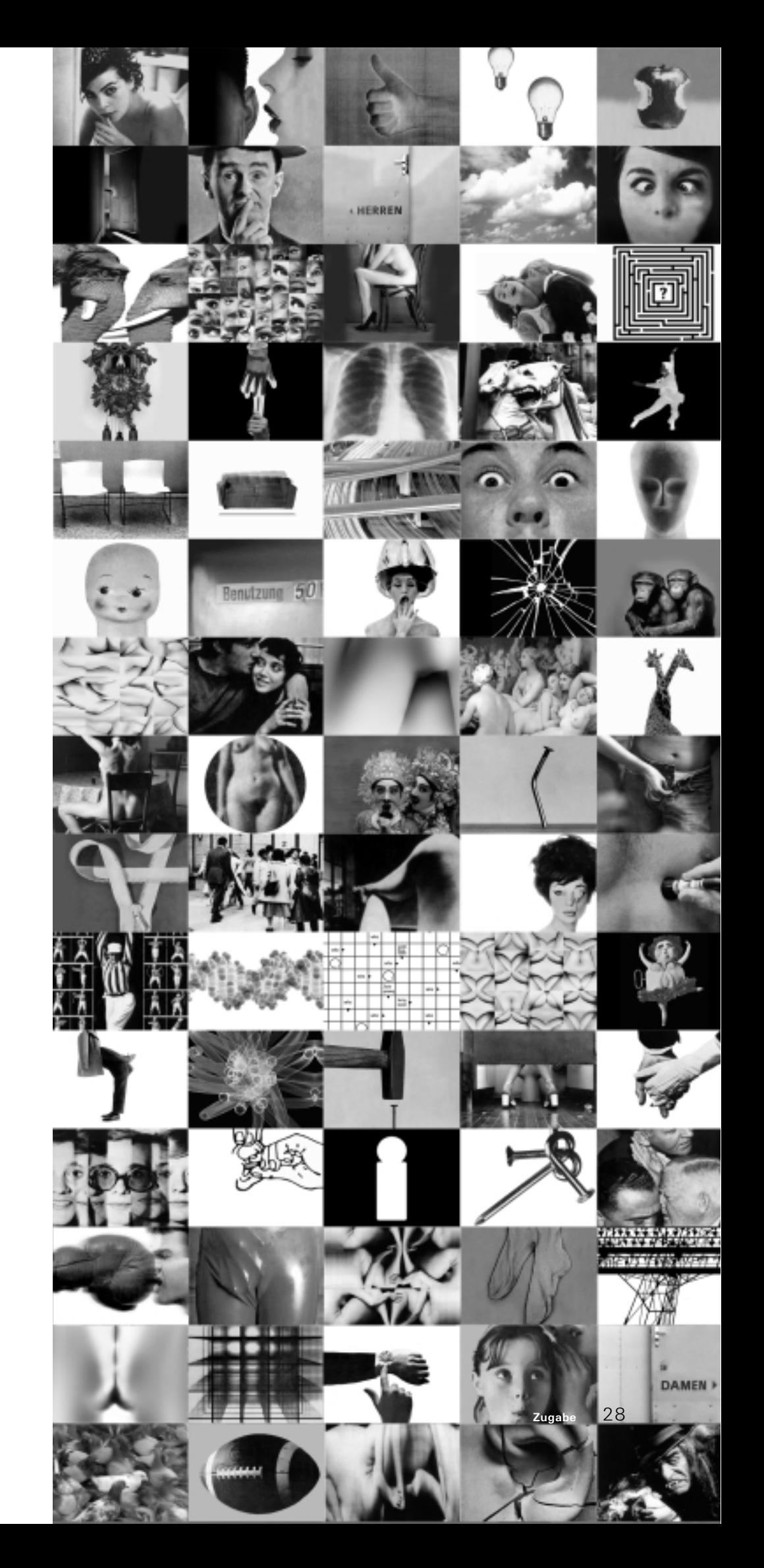

**Ausgangsmaterial**